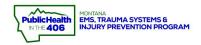

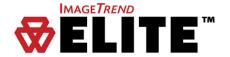

## Traumatic Brain Injury (TBI) Documentation

For your ePCR to be classified as an TBI Patient, one or more of the following must be true:

- Provider primary/secondary impressions indicates head injury (documented via Patient Assessment ->
   Symptoms Impression)
  - o Injury Head injury, Unspecified (S09.90)
  - o Injury Concussion/head injury with LOC (S06.0X9A)
  - o Injury Concussion/head injury without LOC (S06.0X0A)
  - The following codes are accepted (including all sub-codes): S09.90, S02, S04.02, S04.03, S04.04, S06. S07.1. T74.4

### QI Measures for TBI patients

- 1. TBI: Total GCS Documented- GCS is under Vitals and is very important data for TBI patients. GCS should be reassessed every 5 minutes for unstable patients or 15 minutes for stable patients.
- 2. TBI: HR Documented
- 3. TBI: RR Documented
- 4. TBI: SBP Documented
- 5. TBI: SpO2 Documented
- 6. TBI: Blood Glucose Documented
- 7. TBI: Dextrose administration for BG <70 mg/dL- Must document in Medications section with time administered noted
- 8. TBI: Oxygen Administration- Must document in Medications section with time administered noted
- 9. TBI: Oxygen Administration within 1 minute
- 10. TBI: No Hypotension
- 11. TBI: No Hypoxia
- 12. TBI: No Hyperventilation for patients with PPV- Must document capnography under Vitals and PPV under Procedures

# TBI Situation Tool – guides you through the EPIC protocol

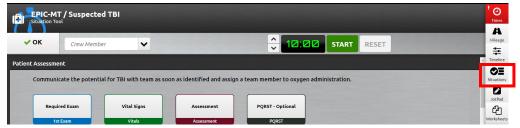

NOTE: Data entered via situation tool or power tool can only be edited in the power tool.
Access to edit is via Timeline or Situations

## Vital Signs (GCS, HR, RR, SBP, SpO2, ETCO2)

- ❖ Enter via Form (**Provider actions**→ **Vitals**) OR **Vitals Power Tool**
- EPIC H-Bombs
  - Pulse Oximetry: Avoid Hypoxia- maintain SpO2 above 90%
  - Systolic Blood Pressure: Avoid Hypotension Maintain SBP above 90 mmHg
  - Capnography: Avoid Hyperventilation Maintain ETCO2 above 35 mmHg (target 35-45 mmHg)
    - 5%-6% or 4.0-5.7 kPa is equivalent to 35-45mmHg

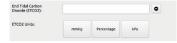

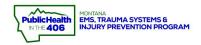

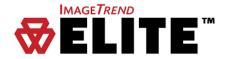

#### **Blood Glucose Level**

- ❖ Enter via Form (Provider actions→ Vitals)
- Enter via Vitals Power Tool

### Positive Pressure Ventilation (3 ways to document)

- Medication administration- Oxygen with Route = BVM
- ❖ Enter via Provider Actions → Airway Confirmations (Enter any non-null value for Airway device being confirmed)
- ❖ Enter via Provider actions → Procedure
- o Airway Assist Ventilation Bag Valve Mask (BVM) (425447009)
- o Airway Assist Ventilation, intubated– BVM via tube (243140006)
- Airway, advanced Ventilator PEEP (45851008)
- o Intubation Supraglottic Airway Insertion (427753009)
- o Intubation Laryngeal Mask Airway (LMA) Insertion (424979004)
- Intubation Esophageal Bougie (44806002)
- o Intubation Esophageal Tracheal Combitube (429705000)
- Intubation Oral (232674004)
- o Intubation Oral Awake (232675003)
- o Intubation Oral using fiberoptics (232678001)

+ Add Another ✓ ok **X** Cancel 14:24:01 01/26/2024 Airway Device Being Confirmed: ★ Endotracheal Tube . Intubation – Oral via LMA (418613003) Intubation – Nasotracheal (232679009) Intubation – Nasal Blind (232681006) Intubation – Nasotracheal Fiberoptic (232682004) Intubation – Nasotracheal Awake (232680007) Intubation – Medication Assisted Airway (429734006) o Intubation - Retrograde (397892004) o Intubation -- Using Exchange Catheter (397874007)

Intubation - Rapid Sequence Induction RSI (Two Medics) (241689008)

#### **Additional Procedures to document:**

- Airway ETCO2 Monitoring
- Airway, advanced ETCO2 Capnography
- IV Start- (several options) (IV/IO Power Tool)
- ❖ IO Start-Intraosseous Access (IV/IO Power Tool)

NOTE: There is NOT a place to put the capnography VALUE under Procedures. It must be entered under the Vitals tab.

### Medication Administration-Oxygen, Dextrose

Enter Medication Administration (INCLUDING Oxygen) via Form (Provider actions > Medications) or Meds PowerTool. DO NOT document medications in the narrative only!!!!

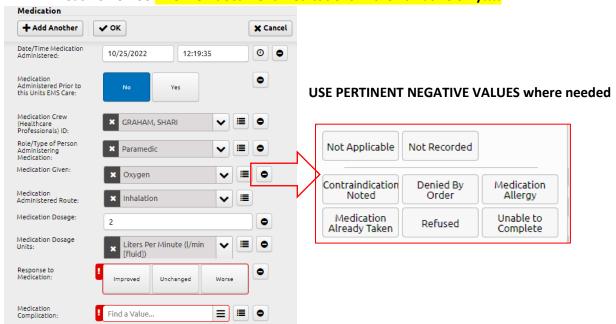